## excel PDF

https://www.100test.com/kao\_ti2020/224/2021\_2022\_\_E8\_AE\_A1\_ E7\_AE\_97\_E6\_9C\_BA\_E7\_c98\_224728.htm 1. Excel

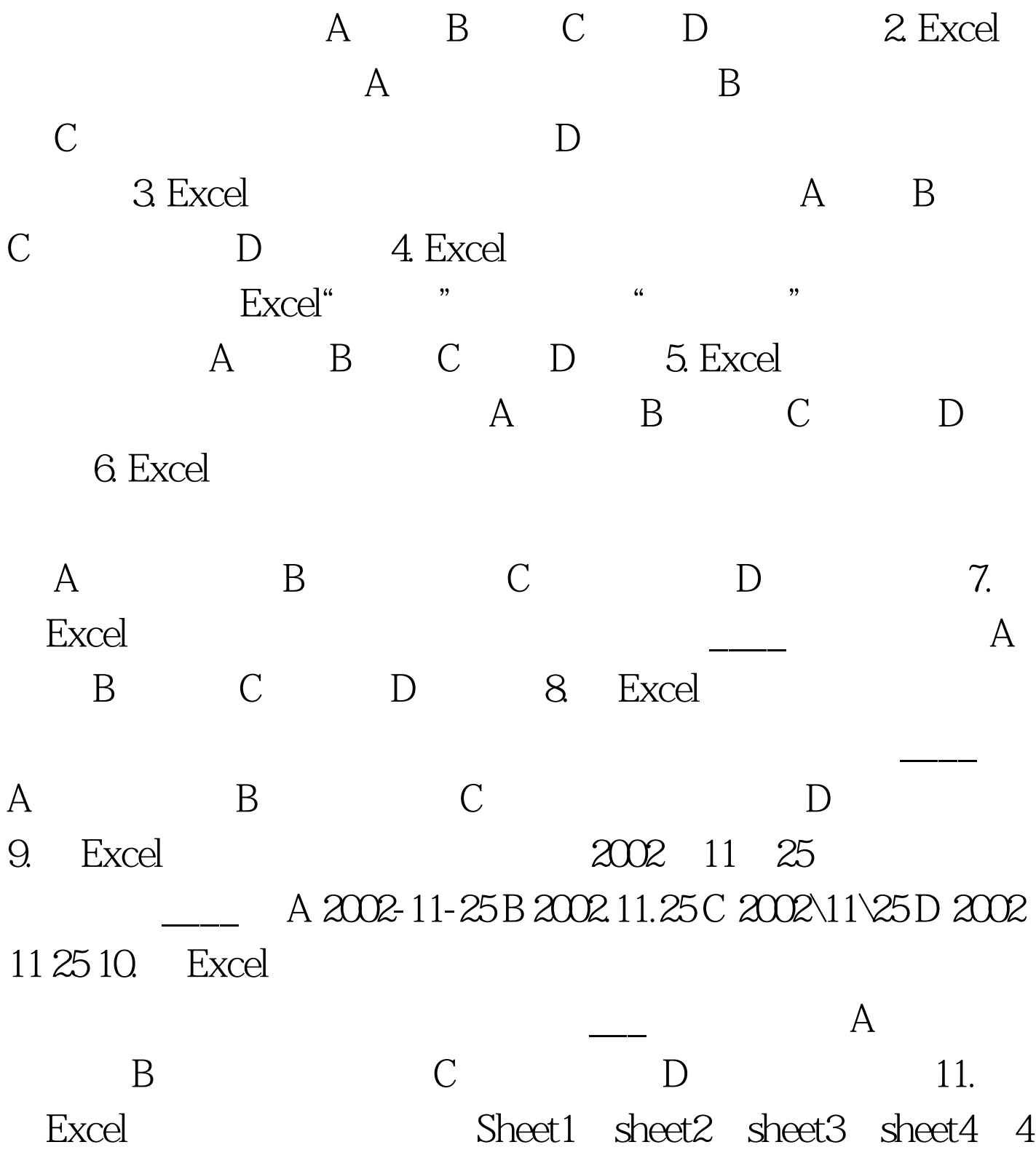

## $\aleph_1$  Sheet1  $\aleph_2$

B2 D2

 $A = SUM(Sheet2B2C2D2) B = SUM(Sheet2B2D2) C$  $=$ SUM(Sheet2/B2D2) D  $=$  SUM(Sheet2!B2D2) 12. Excel

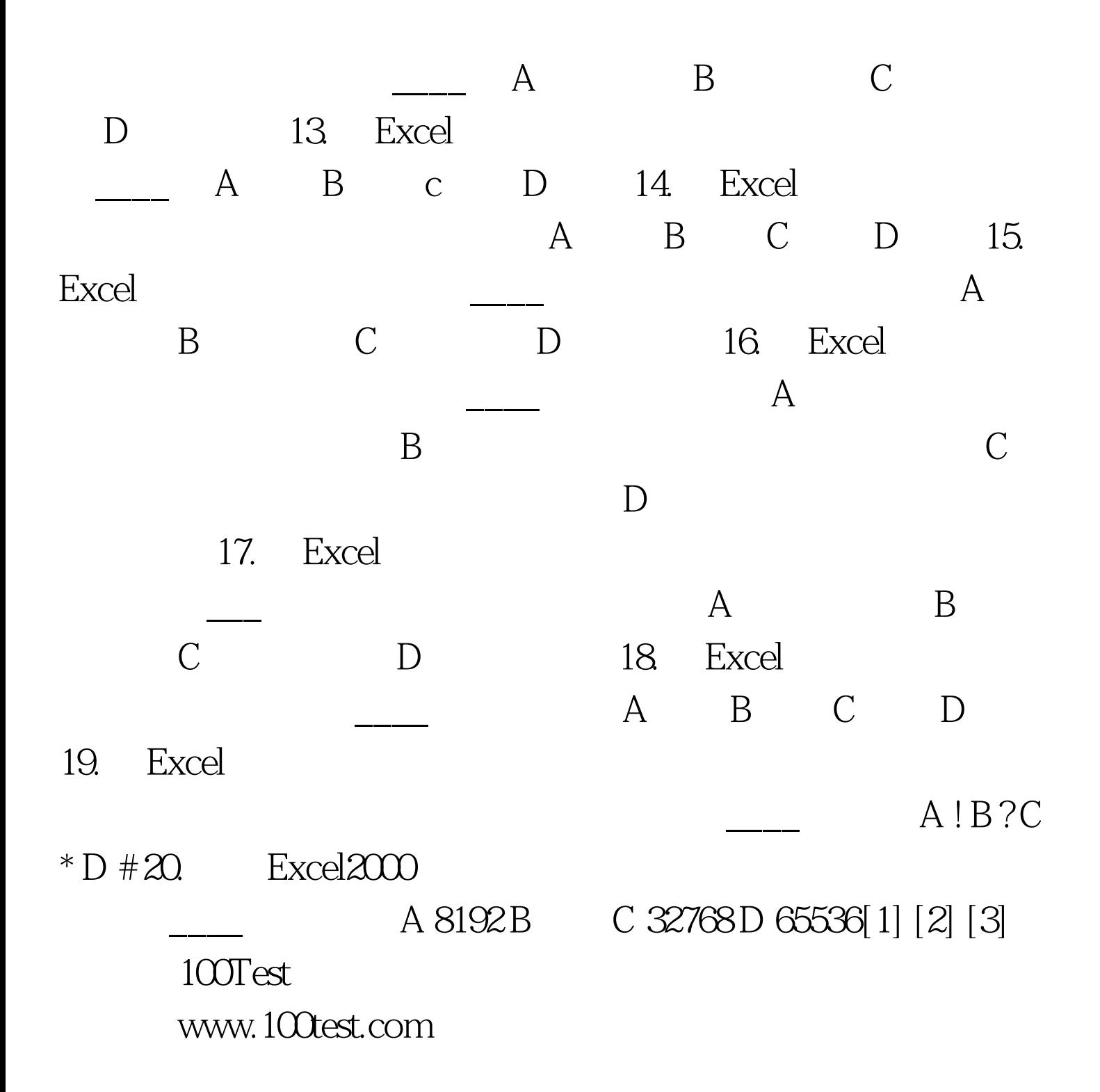